# 数采仪通信协议 v1.0

## **1** 协议功能分析

数采仪与上位机的通信的网络协议采用 UDP 的方式。要实现的功能包括:

#### **1.1**、设置数采仪的参数

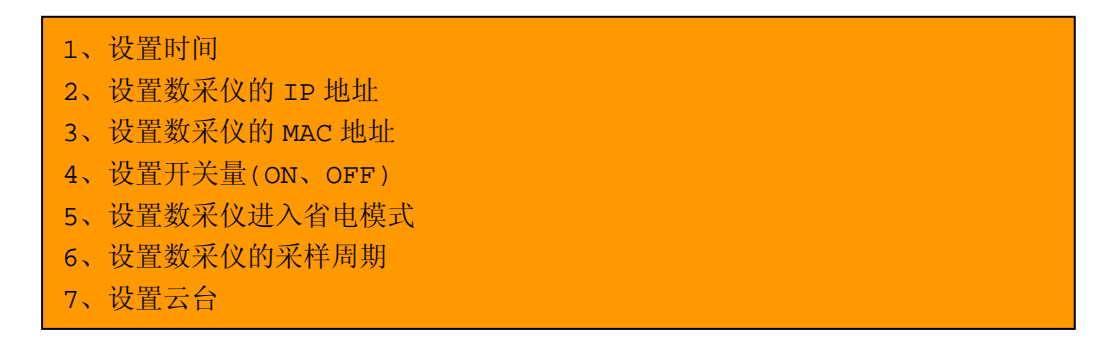

### **1.2**、读取数采仪的参数以及数采仪采集到的数据

8、读取数采仪的时间 9、读取采集数据 10、读取数采仪的系统参数

#### **1.3**、协议的框图

通信采用的模式为上位机为主机,数采仪为从机,主机查询信息,从机响应信息。如图 1 所示:

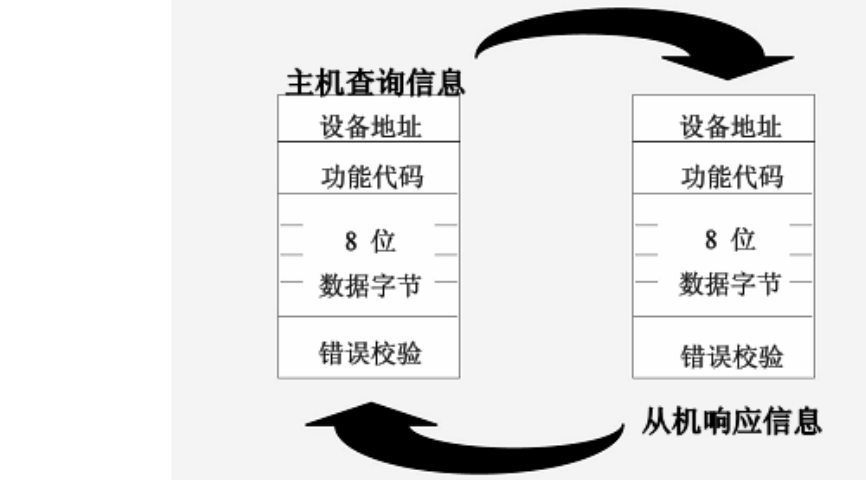

# **2**、协议的格式定义

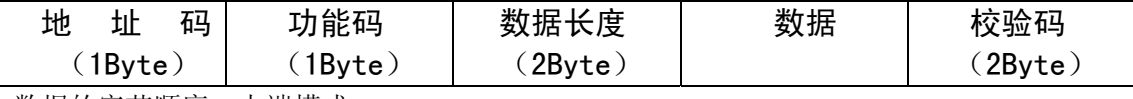

数据的字节顺序:大端模式

地址:每个数采仪都有一个唯一的地址,采用网络方式通信时,地址可以用 0X00 作为地址 功能代码: 占一个字节的空间, 功能代码描述了主机对从机发出的命令的类型。具体参考功 能代码表。

数据的长度: 占两个字节空间。描述了本次通信的有效数据长度(不包括校验码) 校验码: 占两个字节。

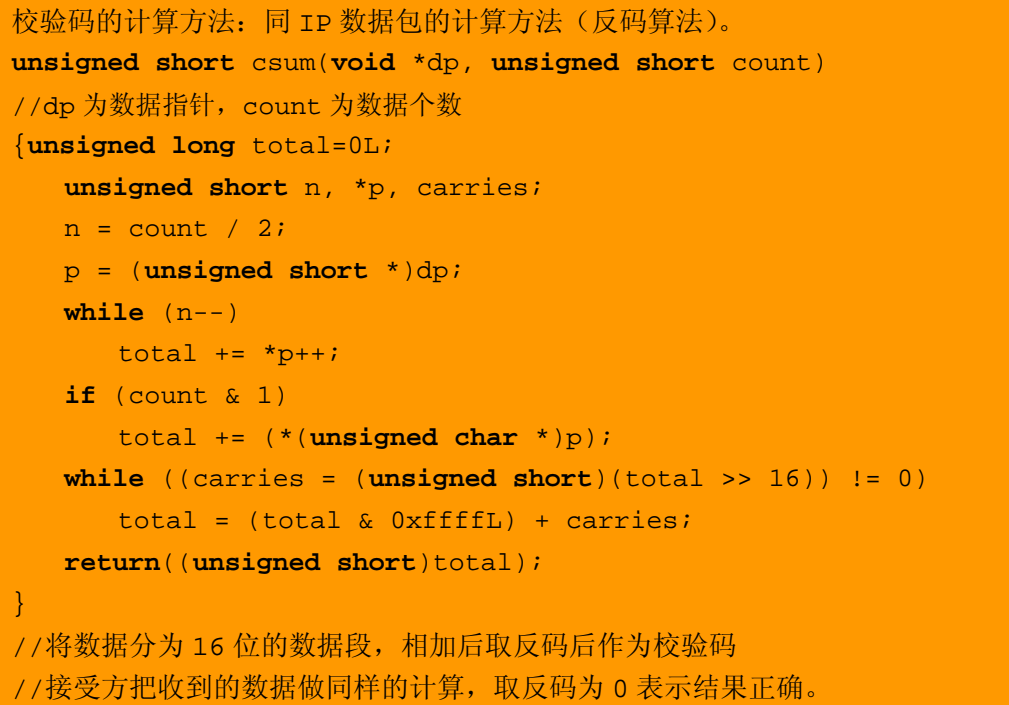

# **3**、功能码表

主机发数据(查询)

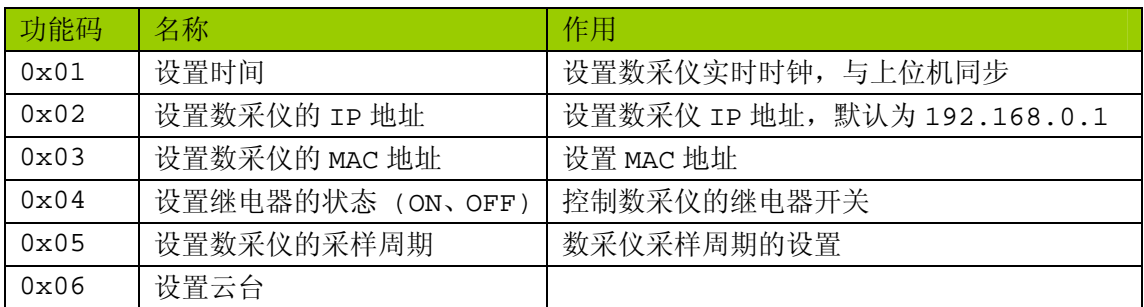

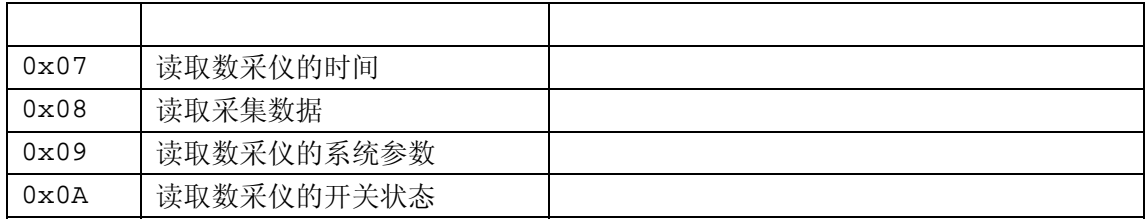

主机收数据(响应)

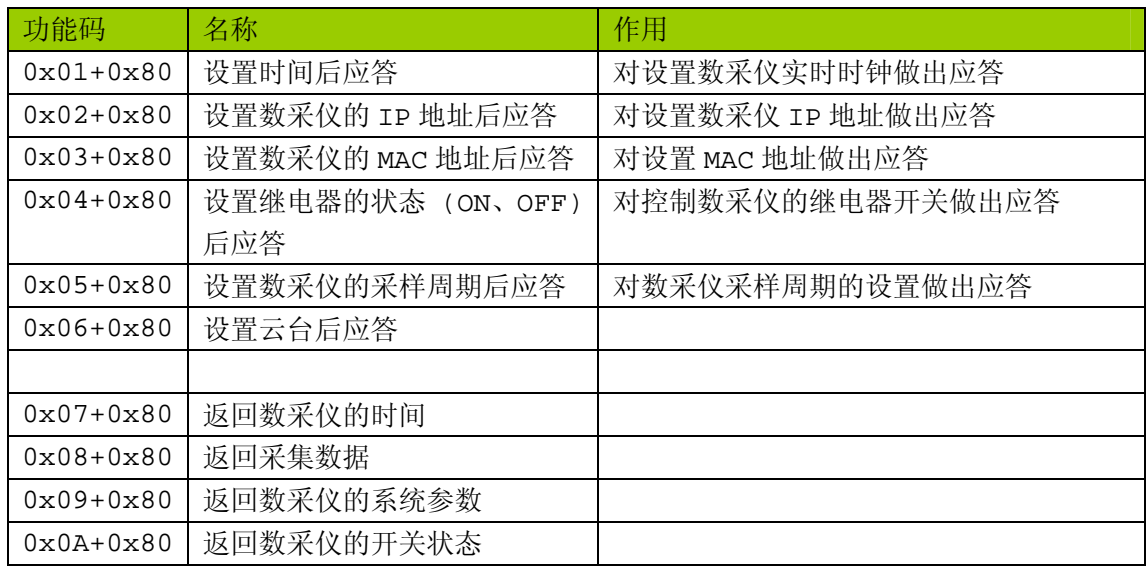

# **4**、协议的具体格式

## **4.1** 设置时间参数

格式:

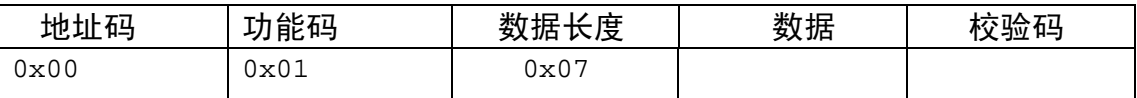

作用:设置数采仪实时时钟,与上位机同步 数据说明: 年月日星期时分秒(BCD码) 例如:2007-12-11 星期二 15:32 :00 数据流: 0x00 0x01 0x07 0x07 0x12 0x11 0x02 0x15 0x32 0x00 校验码

### **4.2** 设置数采仪的**IP**地址参数

格式:

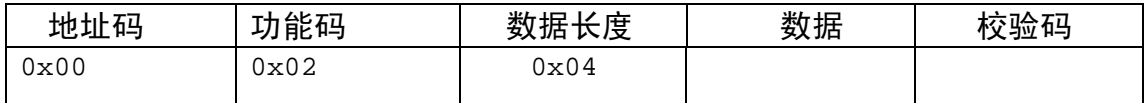

作用: 设置数采仪 IP 地址, 默认为 192.168.0.1 数据说明:4 个字节的 IP 地址 例如:设置数采仪的 IP 地址为 192.168.0.10 数据流: 0x00 0x01 0x04 192 168 0 10 校验码

#### **4.3** 设置数采仪的**MAC**地址

格式:

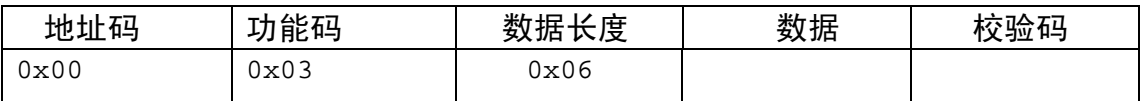

作用:设置 MAC 地址

数据说明:6 个字节的 MAC 地址

例如:设置数采仪的 MAC 地址为 0x12 0x34 0x56 0x78 0x90 0xab

数据流: 0x00 0x03 0x06 0x12 0x34 0x56 0x78 0x90 0xab 校验码

#### **4.4** 设置继电器的状态**(ON**、**OFF)**

格式:

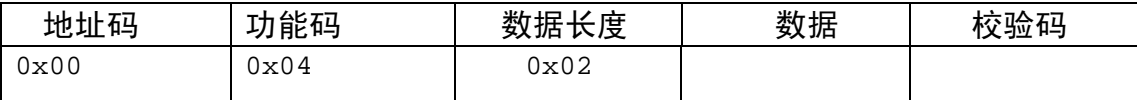

作用: 设置数采仪继电器的状态 $(ON 31, OFF 30)$ 

例如:高八个为 ON,低八个为 OFF

数据流: 0x00 0x04 0x02 0xff 0x00 校验码

#### **4.5** 设置数采仪的采样周期

格式:

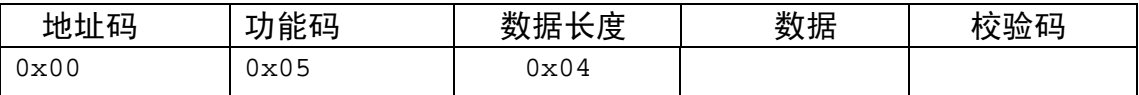

作用: 设置数采仪的采样周期(单位 ms)

例如:设置数采仪的采样周期为 1000ms(0x000003e8)

数据流: 0x00 0x05 0x04 0x00 0x00 0x03 0xe8 校验码

#### **4.6** 设置云台参数

格式:

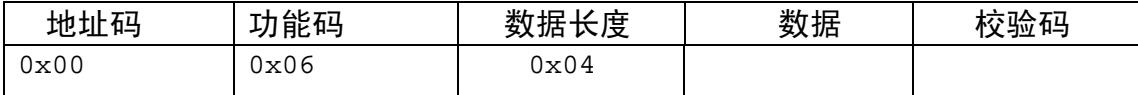

作用:设置云台

例如:

数据流:

## **4.7** 读取数采仪的时间

格式:

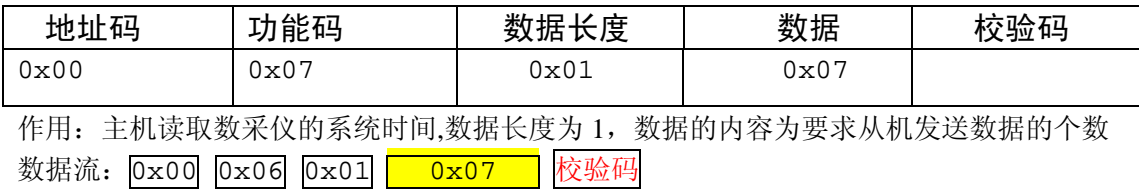

#### **4.8** 读取采集到的数据

格式:

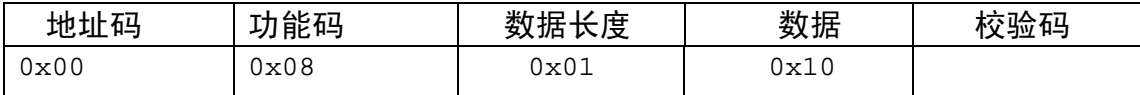

作用: 主机读取数采仪的系统时间,数据长度为 1, 数据的内容为要求从机发送数据的个数 数据流: 0x00 0x06 0x01 0x10 校验码

4.9 读取数采仪的系统参数 读取数采仪的系统参数

### **4.9** 读取数采仪的系统参数

格式:

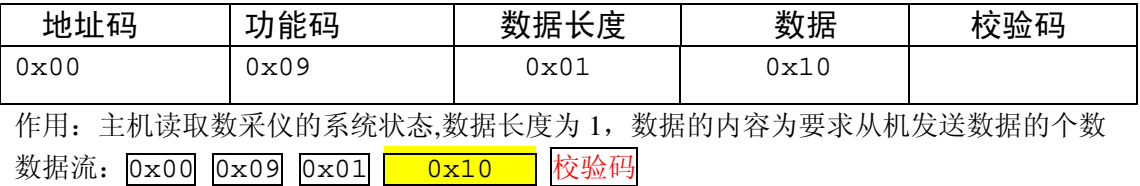

### **4.10** 读取数采仪的开关状态

格式:

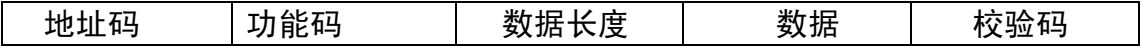

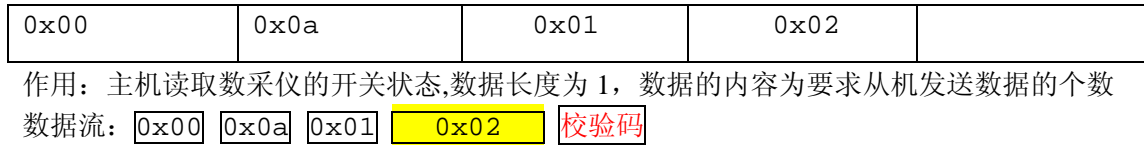